## **EHR Clinical Reminders 2015 (PXRM v2.0) Recorded Training Sessions**

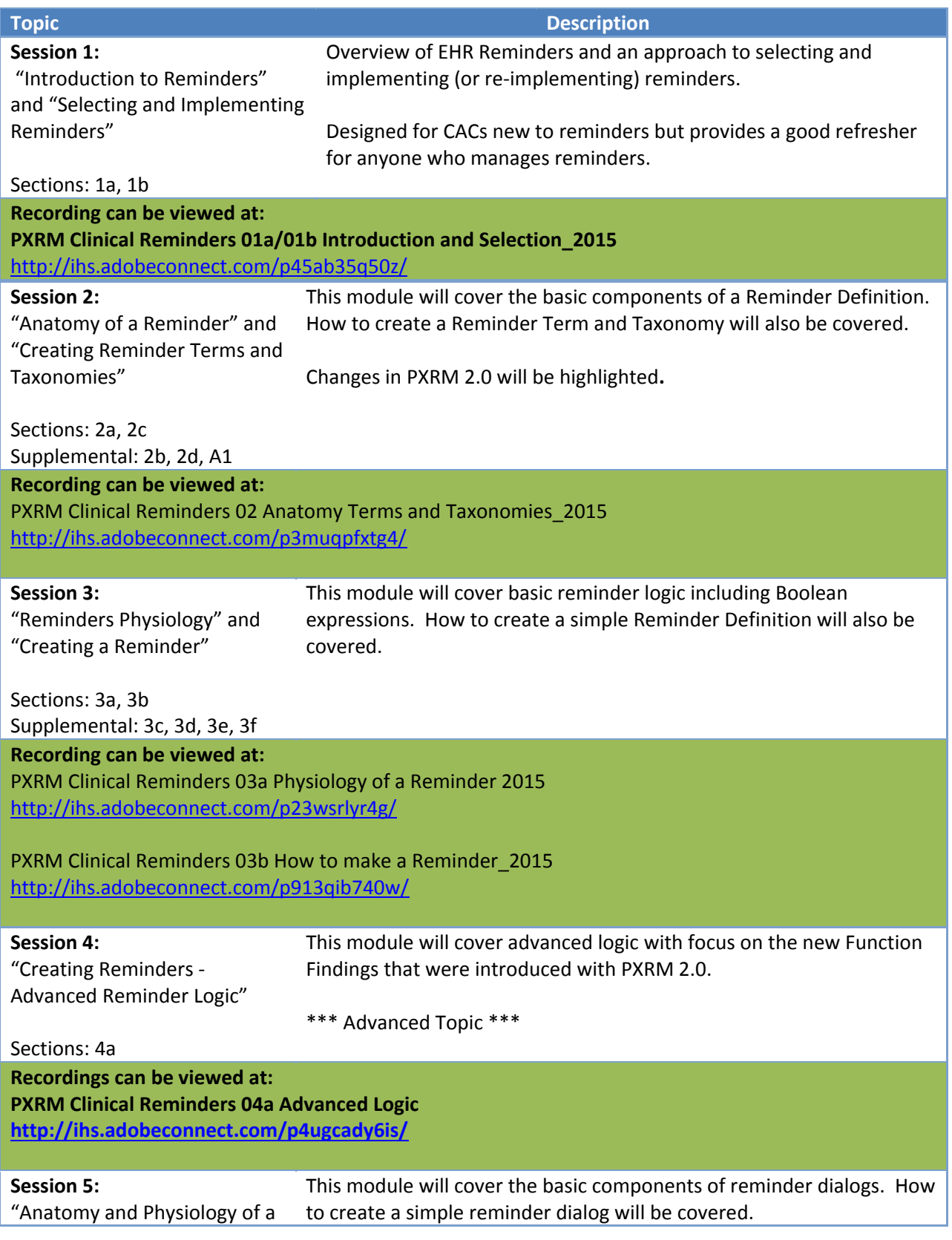

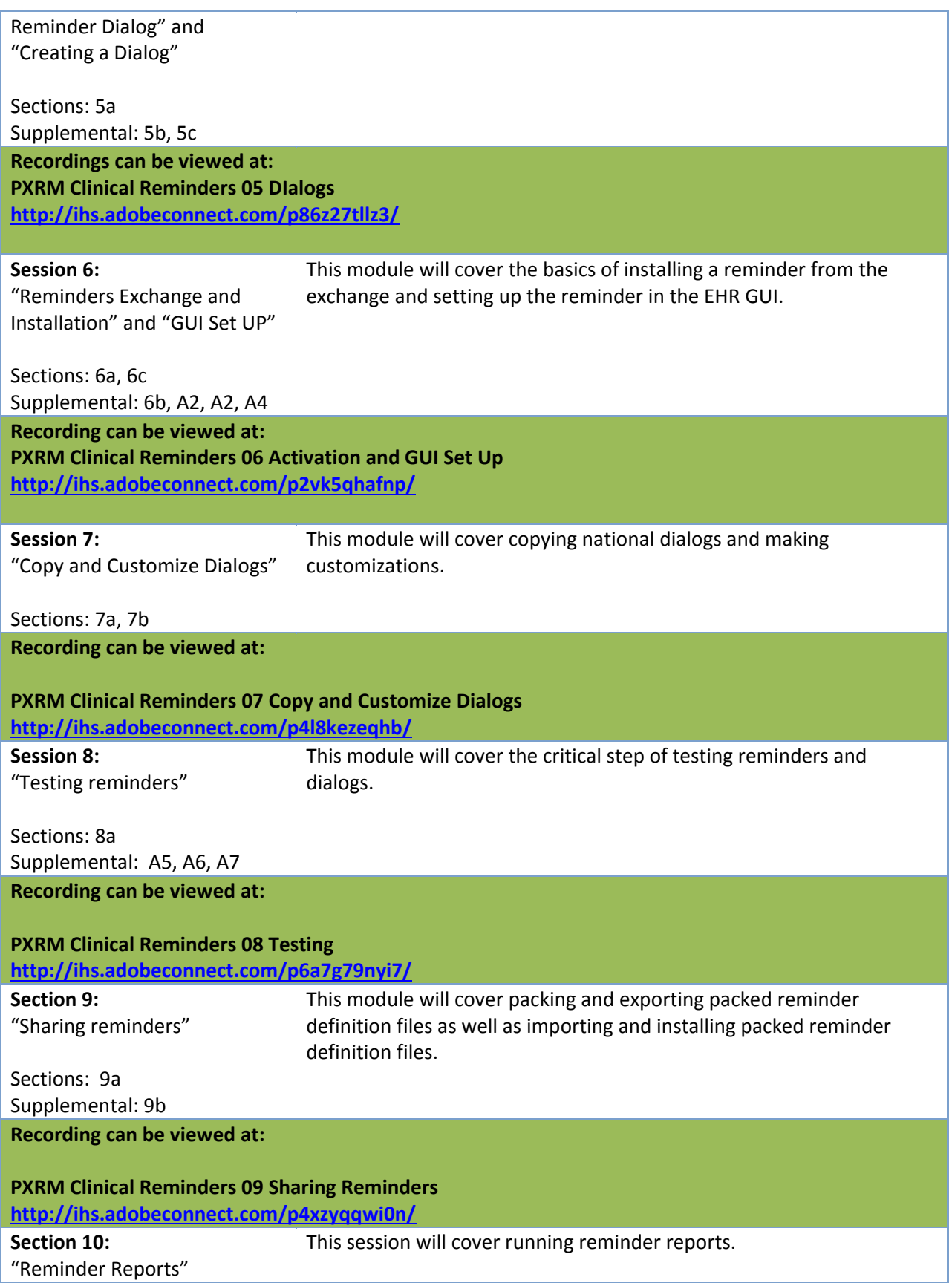

Sections: 10a Supplemental: 10b

**Recording can be viewed at:**

**PXRM Clinical Reminders 10 Reports <http://ihs.adobeconnect.com/p88e4az8iki/>**